# $\mathbf{D}$ ynamic Update of  $\mathbf{R_2}^*$  and Field Map in fMRI

V. Olafsson<sup>1</sup>, J. A. Fessler<sup>1</sup>, D. C. Noll<sup>1</sup>

<sup>1</sup>University of Michigan, Ann Arbor, MI, United States

# **Introduction**

By acquiring a quantifiable measurement of the signal relaxation rate map  $R_2^*$ , we get a measurement of deoxy-hemoglobin concentration, which can be linked to CMRO2, thus making  $R_2^*$  estimation a viable method of measuring the BOLD response in fMRI [1]. The most common method for estimating  $R_2^*$  maps is the multi-echo method, which uses a log linear fit [1,2], however, this can increase the total acquisition time for a slice. Furthermore in areas of high susceptibility, using field map correction is essential when reconstructing  $R_2^*$ . Conventional methods only acquire an initial field map, which is used in reconstructing all time points. However, since respiration, subject movement and field drifts can change the field map throughout the time series, it would be desirable to update the field map for each time point. Joint estimation methods for estimating the BOLD response and field map have recently been proposed [3,4]; however the non-linearity of  $\overline{R_2}^*$  and the field map, complicates the estimation.

We propose to estimate the incremental changes in the  $R_2^*$  map and field map  $\omega$ , between adjacent time points in an fMRI time series, and to use those estimates to dynamically update  $R_2^*$  and  $\omega$  for subsequent time points. Assuming small changes of these maps between time points, we linearize the signal equation, allowing us to solve the problem with fast iterative methods, using the conjugate gradient algorithm.

### **Theory**

Using the signal equation that includes  $T_2^*$  decay and off resonance effects, we can write the difference signal  $y(t_m;j)$ ,  $j=1...J$ , for neighboring time points *j* and *j*-1 of an fMRI time series, as follows,

$$
y(t_m; j) = s(t_m; j) - s(t_m; j - 1) = \sum_{n=1}^{N} f_n \left( e^{-t_m z(r_n; j)} - e^{-t_m z(r_n; j - 1)} \right) e^{-i2\pi (k_m \cdot r_n)} + \varepsilon(t_m), \qquad m = 1...M,
$$
\n(1)

where  $z(r_n; j) = R_2^*(r_n; j) + i\omega(r_n; j)$ ,  $f_n$  is the magnetization right after the RF pulse,  $r_n$  is the spatial coordinate,  $\varepsilon$  is white Gaussian 0-mean noise, and M is the number of k-space points. By factoring the second exponential out of the parenthesis, the first exponential now contains the difference of  $R_2^*$ and  $\omega$  for the neighboring time points in its exponent. Assuming that the differences of  $R_2^*$  and  $\omega$  from time point to time point are small, we can linearize the exponential, as follows

$$
\left(e^{-t_m z(r_n;j)} - e^{-t_m z(r_n;j-1)}\right) = e^{-t_m z(r_n;j-1)} t_m \& (r_n;j),
$$
\n(2)

where  $\delta z(r_n; j) = -\delta R_2^*(r_n; j) + i\delta\omega(r_n; j)$ , or the negative incremental changes in  $R_2^*$  and  $\omega$  from time point *j*-1 to *j*.

After linearizing we use (1) to estimate  $\mathcal{E}(r_n;j)$  using fast iterative methods. We do this by formulating the sum in (1) as a product of a vector  $\mathbf{x}_i$ , which contains  $\delta z(r_n;j)$  as its elements, and matrix **A**, containing the rest of the components of the summation. We then formulate a penalized least squares cost function, which is minimized to find the estimate of  $\mathbf{x}_i$  [5],

$$
\hat{\mathbf{x}}_j = \underset{\mathbf{x}_j}{\text{argmin}} \Big[ \Big\| \mathbf{y}_j - \mathbf{A} \mathbf{x}_j \Big\|^2 + \beta R(\mathbf{x}_j) \Big]
$$

 $\mathbf{x}_j = \operatorname*{argmin}_{\mathbf{x}_j} \left[ \|\mathbf{y}_j - \mathbf{A}\mathbf{x}_j\| + \beta \mathbf{K}(\mathbf{x}_j) \right]$ <br>with  $\mathbf{y}_j$ , containing the difference of time points *j* and *j*-1 as shown in (1). Furthermore, we need to collect a multi echo baseline data, from can estimate the baseline maps  $f_n$ ,  $R_2^*(r_n;0)$  and  $\omega(r_n;0)$ , which are then used in **A** for *j*=1. For all subsequent estimates we need to update the  $R_2^*$  and ω maps, which we do by taking the sum of  $z(r_n; j-2)$  and the previous incremental changes estimated. We have then updated the **A** matrix such that the next incremental change can be estimated.

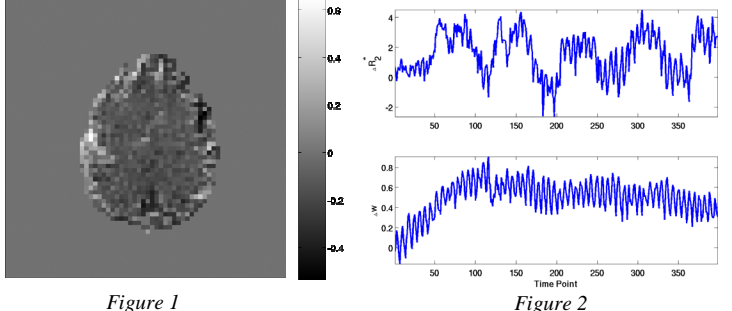

#### **Results**

One subject performed a 5 cycle block design, unilateral finger tapping task on a GE 3T scanner (two echo spiral out acquisition with TE=25ms and 45ms and TR=500ms). The results can be seen in the two figures on the left. Figure 1 shows the correlation map and Figure 2 shows the two plots of  $\Delta R_2^*$  (above) in units of 1/s and  $Δω$  (below) in units of Hz, relative to the baseline  $R_2^*$  and ω for all time points, averaged for pixels with correlation over .5. Time point *j* of the plots was calculated by summing all previous estimates  $\delta z(r_n; k)$  for  $k=1...j-1$ , with the real part of the sum being  $\Delta R_2^*$  and the imaginary part being ∆ω at time point *j*.

## **Discussion and Conclusion**

We have shown a framework in which  $R_2^*$  and  $\omega$  are updated dynamically by estimating incremental changes relative to baseline estimates of  $f_n$ ,  $R_2^*$  and  $\omega$ . It uses linearization in order to reduce the complexity of the problem, allowing for use of fast iterative algorithms (conjugate gradient algorithm). Additionally, by linearizing for the incremental changes in  $R_2^*$  and  $\omega$  instead of absolute changes relative to some baseline  $R_2^*$  and  $\omega$ , we were able to decrease the chance of linearization errors in the estimates. Additional errors from previous incremental estimates have to be controlled by choosing sufficient penalization and estimating good baseline maps, even though the algorithm is somewhat self-correcting if the error is small.

The dynamic update of  $R_2^*$  and  $\omega$  was shown to capture the 5 on/off task cycles in the  $R_2^*$  and respiration and field drift in the baseline  $\omega$  for the fMRI time series. Using the updated field map can also help decrease the residual variance in the BOLD response. Additionally, the dynamic update also has a potential advantage when motion correction is added to the model, since the registration algorithm has access to current estimates of  $\bar{R_2}^*$ and ω maps for each time point.

**Acknowledgements:** This work was supported by NIH Grants EB02683 and DA15410

# **References**

[1] A.B.A Wennerberg *et al*, *NMR in Biomedicine*; 14:41-47, 2001. [2] O. Speck *et al*, *Magn. Res. In Medicine*; 40:243-248, 1998. [3] D.B. Twieg, *Magn. Res. In Medicine*; 50:1043-1052, 2003. [4] B.P. Sutton *et al*, *Proc. ISMRM 11*; p.479, 2003. [5] B.P. Sutton *et al*, *Med. Imag., IEEE Trans. on*; 22:178-188, 2003.